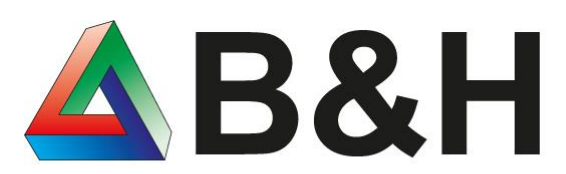

Bösen & Heinke GmbH & Co. KG We do IT 4 you!

### **BuH.PPSMaterialuebersicht**

für die Sage100 9.0.x

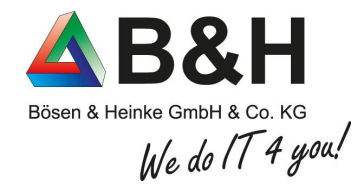

### Aufgabenstellung

Viele Benutzer der Sage 100 benötigen eine Möglichkeit innerhalb der Produktion eine komplette Fertigungsstruktur anzuzeigen incl. des Status zu den einzelnen Materialpositionen.

# We do  $174$  you!

### Unsere Lösung

Mit unserer Lösung "BuH.PPSMaterialübersicht" erfüllen wir diesen Wunsch.

Es werden alle Materialpositionen zu einer gewählten FA-Struktur angezeigt. Der Status des Materials wird über verschiedene Symbole angezeigt. Die Ansicht kann jederzeit im Verlauf des Fertigungsprozesses aufgerufen werden und zeigt immer die aktuelle Materialsituation.

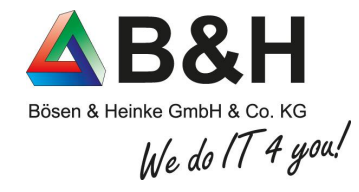

## Aufruf der Funktion

 $\equiv$  Bearb

Bearbeiten Simulation

Beleg drucken

Beendeten Fer Löschen

Vorkalkulation

Artikelstamm

Machbarkeitsli

Positionsinfo

Vorgangsausku Wiedervorlage

Memo

BuH - Materia

Listendruck/-e Listenexport

Einstellungen

Einlastung Beender

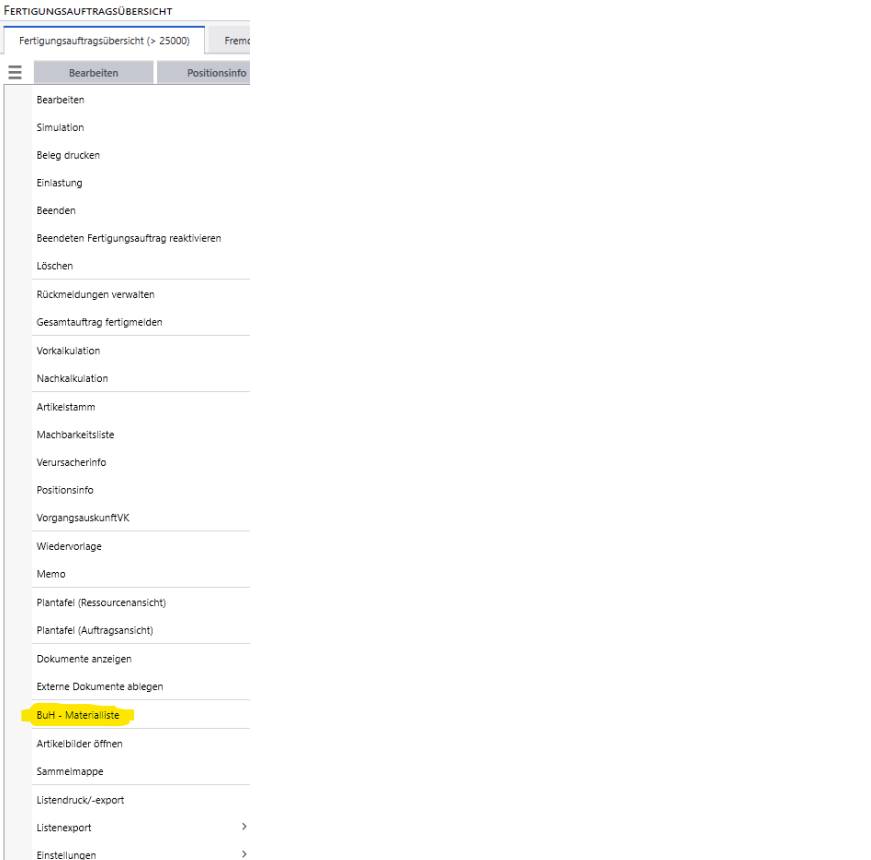

#### Fertigungsauftragsübersicht Fertigungsauftrags-Erfassung

#### Fertigungsaufträge  $\equiv$ Neu Neu Strg+N Suchen Gehe zu Löschen Fertigungsauftrag  $\rightarrow$ Drucken Auskunft  $\rightarrow$ Kalkulation Fremdfertigung Bestelldisposition  $\rightarrow$ Rückmeldungen  $\rightarrow$  $\rightarrow$ Plantafel Dokumente **BuH** - Materialliste Listendruck/-export  $\rightarrow$ Einstellungen

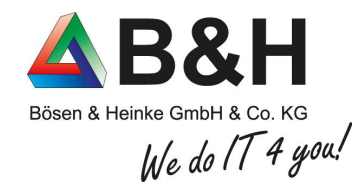

### Auskunft der FA Positionen Material

Es werden alle Materialpositionen zur gewählten FA-Struktur angezeigt. Der Status des Materials wird über verschiedene Symbole angezeigt. Die Ansicht kann jederzeit im Verlauf des Fertigungsprozesses aufgerufen werden und zeigt immer die aktuelle Materialsituation. Weitere Informationen in unserem Video.

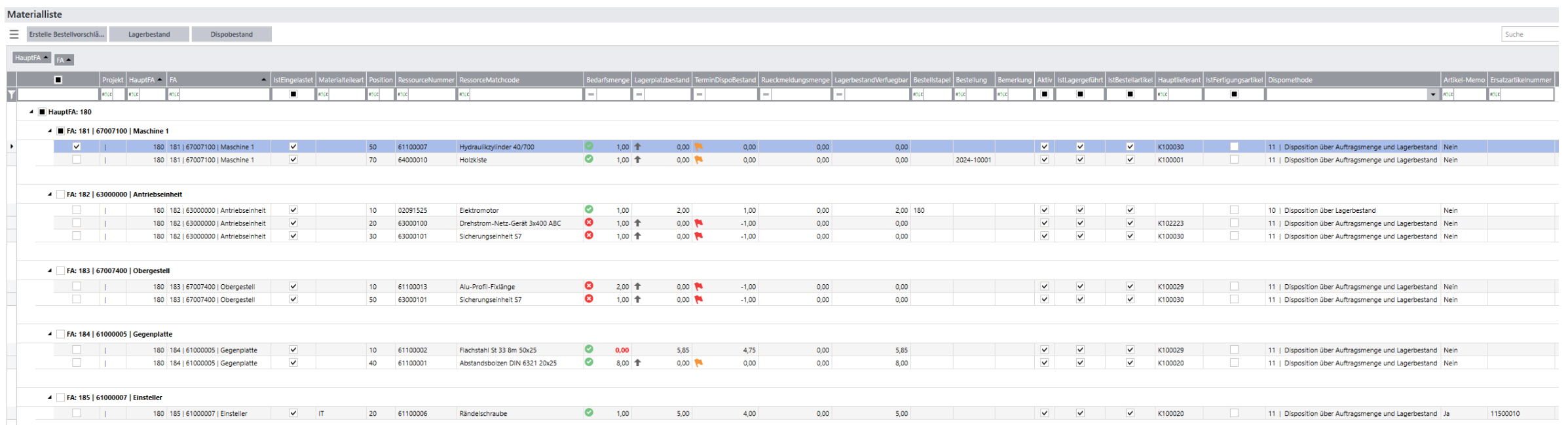

### Preisinformation zur Nutzung und zum Kauf

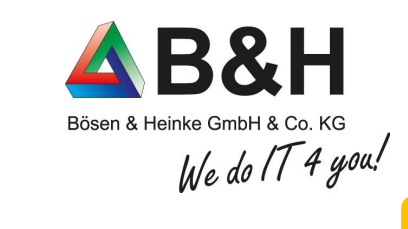

### Nutzung pro Monat 29,00€ netto

**Hinweis:** 

**Die Laufzeit beträgt 12 Monate und wird automatisch um ein Jahr verlängert, wenn nicht 3 Monate vor Ablauf des Supportzeitraumes seitens des Kunden gekündigt wird.**

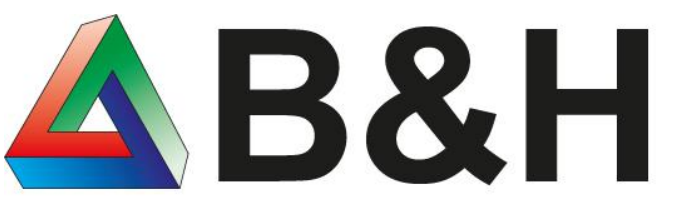

Bösen & Heinke GmbH & Co. KG We do IT 4 you!

**www.buh.com 02173 - 10907-0 info@buh.com Wie dürfen wir Sie unterstützen?**